## Package 'RNOmni'

April 28, 2019

Title Rank Normal Transformation Omnibus Test

Version 0.7.1

Date 2019-04-27

Description Genetic association tests that use the rank-based inverse normal transformation (INT). These tests are recommend for continuous traits with non-normally distributed residuals. INT-based tests robustly control the type I error in settings where standard linear regression does not. Moreover, INT-based tests dominate standard linear regression in terms of power. INT-based tests may be classified into two types: tests that directly transform the phenotype (D-INT) and tests that transform phenotypic residuals (I-INT). Our omnibus test (O-INT) adaptively combines D-INT and I-INT into a single robust and statistically powerful approach.

**Depends**  $R (= 3.2.2)$ 

Imports abind, foreach, plyr, Rcpp

License GPL-3

Encoding UTF-8

LazyData true

RoxygenNote 6.1.0

Suggests cowplot, ggplot2, knitr, reshape2, rmarkdown

VignetteBuilder knitr

LinkingTo Rcpp, RcppEigen

NeedsCompilation yes

Author Zachary McCaw [aut, cre]

Maintainer Zachary McCaw <zmccaw@g.harvard.edu>

Repository CRAN

Date/Publication 2019-04-28 07:10:03 UTC

### R topics documented:

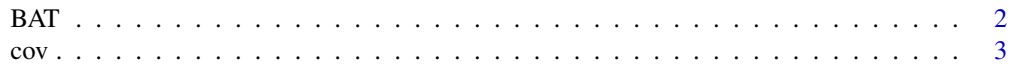

<span id="page-1-0"></span>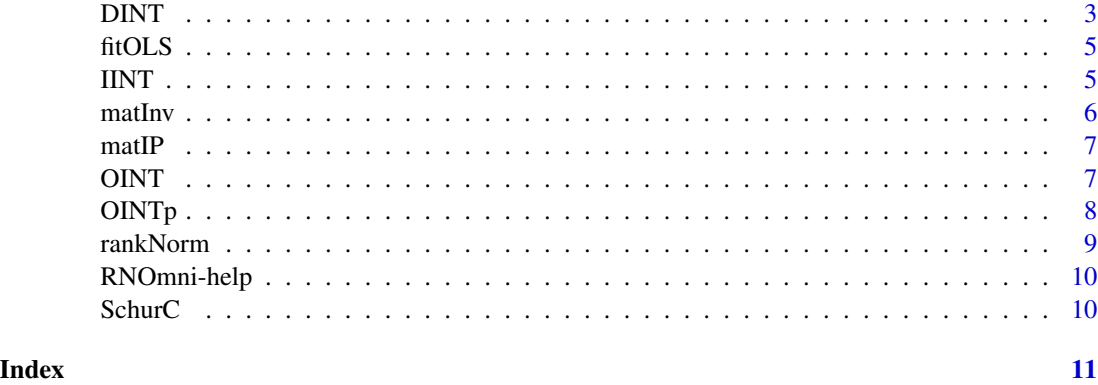

<span id="page-1-1"></span>

BAT *Basic Association Test*

#### Description

Conducts tests of association between the loci in G and the untransformed phenotype y, adjusting for the model matrix X.

#### Usage

BAT(y, G,  $X = NULL$ , test = "Score", simple = FALSE, parallel = FALSE)

#### Arguments

![](_page_1_Picture_188.jpeg)

#### Value

If simple=T, returns a vector of p-values, one for each column of G. If simple=F, returns a numeric matrix, including the Wald or Score statistic, its standard error, the Z-score, and the p-value.

#### See Also

Direct INT [DINT](#page-2-1), indirect INT [IINT](#page-4-1), omnibus INT [OINT](#page-6-1).

<span id="page-2-0"></span> $cov$  3

#### Examples

```
## Not run:
set.seed(100);
# Design matrix
X = \text{cbind}(1, \text{rnorm}(1e3));# Genotypes
G = replicate(1e3,rbinom(n=1e3,size=2,prob=0.25));storage.mode(G) = "numeric";
# Phenotype
y = as.numeric(X%*%c(1,1))+rnorm(1e3);
# Association test
p = BAT(y=y, G=G, X=X, simple=T);
```

```
## End(Not run)
```
cov *Correlation*

#### Description

Calculates the correlation between two vectors.

#### Usage

 $cov(A, B, cor = FALSE)$ 

#### Arguments

![](_page_2_Picture_139.jpeg)

#### Value

Numeric matrix.

<span id="page-2-1"></span>DINT *Direct-INT*

#### Description

Applies the rank-based inverse normal transformation ([rankNorm](#page-8-1)) to the phenotype y. Conducts tests of association between the loci in G and transformed phenotype, adjusting for the model matrix X.

#### <span id="page-3-0"></span>Usage

```
DINT(y, G, X = NULL, k = 3/8, test = "Score", simple = FALSE,parallel = FALSE)
```
#### Arguments

![](_page_3_Picture_149.jpeg)

#### Value

If simple=T, returns a vector of p-values, one for each column of G. If simple=F, returns a numeric matrix, including the Wald or Score statistic, its standard error, the Z-score, and the p-value.

#### See Also

Basic association test [BAT](#page-1-1), indirect INT [IINT](#page-4-1), omnibus INT [OINT](#page-6-1).

#### Examples

```
## Not run:
set.seed(100);
# Design matrix
X = \text{cbind}(1, \text{rnorm}(1e3));# Genotypes
G = replicate(1e3,rbinom(n=1e3,size=2,prob=0.25));
storage.mode(G) = "numeric";
# Phenotype
y = exp(as.numeric(X%*%c(1,1))+rnorm(1e3));
# Association test
p = DINT(y=y,G=G,X=X,simple=T);
```

```
## End(Not run)
```
<span id="page-4-0"></span>

#### Description

Fits the standard OLS model.

#### Usage

fitOLS(y, X)

#### Arguments

![](_page_4_Picture_122.jpeg)

#### Value

List containing the following:

![](_page_4_Picture_123.jpeg)

<span id="page-4-1"></span>IINT *Indirect-INT*

#### Description

Two-stage association testing procedure. In the first stage, phenotype y and genotype G are each regressed on the model matrix X to obtain residuals. The phenotypic residuals are transformed using [rankNorm](#page-8-1). In the next stage, the INT-transformed residuals are regressed on the genotypic residuals.

#### Usage

 $IINT(y, G, X = NULL, k = 3/8, simple = FALSE, parallel = FALSE)$ 

<span id="page-5-0"></span>6 matInv matInv matInv matInv matInv matInv matInv matInv matInv matInv matInv matInv matInv matInv matInv matInv matInv matInv matInv matInv matInv matInv matInv matInv matInv matInv matInv matInv matInv matInv matInv mat

#### Arguments

![](_page_5_Picture_161.jpeg)

#### Value

If simple=T, returns a vector of p-values, one for each column of G. If simple=F, returns a numeric matrix, including the Wald or Score statistic, its standard error, the Z-score, and the p-value.

#### See Also

Basic association test [BAT](#page-1-1), direct INT [DINT](#page-2-1), omnibus INT [OINT](#page-6-1).

#### Examples

```
## Not run:
set.seed(100);
# Design matrix
X = \text{cbind}(1, \text{rnorm}(1e3));# Genotypes
G = replicate(1e3,rbinom(n=1e3,size=2,prob=0.25));
storage.mode(G) = "numeric";
# Phenotype
y = exp(as.numeric(X%*%c(1,1))+rnorm(1e3));
# Association test
p = IINT(y=y,G=G,X=X,simple=T);
```
## End(Not run);

matInv *Matrix Inverse*

#### Description

```
Calcualtes A^{-1}.
```
#### Usage

matInv(A)

#### <span id="page-6-0"></span> $m$ atIP  $\sim$  7

#### Arguments

A Numeric matrix.

#### Value

A numeric matrix.

matIP *Matrix Inner Product*

#### Description

Calculates the inner product  $A'B$ .

#### Usage

matIP(A, B)

#### Arguments

![](_page_6_Picture_130.jpeg)

#### Value

Numeric matrix.

<span id="page-6-1"></span>OINT *Omnibus-INT*

#### Description

Association test that synthesizes the [DINT](#page-2-1) and [IINT](#page-4-1) tests. The first approach is most powerful for traits that could have arisen from a rank-preserving transformation of a latent normal trait. The second approach is most powerful for traits that are linear in covariates, yet have skewed or kurtotic residual distributions. During the omnibus test, the direct and indirect tests are separately applied then

#### Usage

```
OINT(y, G, X = NULL, k = 3/8, simple = FALSE, parallel = FALSE)
```
#### <span id="page-7-0"></span>Arguments

![](_page_7_Picture_147.jpeg)

#### Value

A numeric matrix of p-values, three for each column of G.

#### See Also

Basic association test [BAT](#page-1-1), direct INT [DINT](#page-2-1), indirect INT [IINT](#page-4-1).

#### Examples

```
## Not run:
set.seed(100);
# Design matrix
X = \text{cbind}(1, \text{rnorm}(1e3));# Genotypes
G = \text{replicate}(1e3, \text{rbinom}(n=1e3, \text{size}=2, \text{prob}=0.25));storage.mode(G) = "numeric";
# Phenotype
y = exp(as.numeric(X% * %c(1,1)) + rnorm(1e3));# Omnibus
p = 0INT(y=y, G=G, X=X, simple=T);## End(Not run)
```
#### OINTp *Omnibus p-value*

#### Description

Omnibus p-value

#### Usage

OINTp(p)

#### <span id="page-8-0"></span>rankNorm 9

#### Arguments

p Vector of p-values

#### Value

OINT p-value.

<span id="page-8-1"></span>rankNorm *Rank-Normalize*

#### Description

Applies the rank based inverse normal transform (INT) to a numeric vector. The INT can be broken down into a two-step procedure. In the first, the observations are transformed onto the probability scale using the empirical cumulative distribution function (ECDF). In the second, the observations are transformed onto the real line, as Z-scores, using the probit function.

#### Usage

rankNorm $(u, k = 3/8)$ 

#### Arguments

![](_page_8_Picture_131.jpeg)

#### Value

Numeric vector of rank normalized measurements.

#### See Also

Direct INT [DINT](#page-2-1), indirect INT [IINT](#page-4-1), omnibus INT [OINT](#page-6-1).

#### Examples

```
## Not run:
# Draw from chi-1 distribution
y = rchisq(n=1e3,df=1);
# Rank normalize
z = \text{rankNorm}(y);
# Plot density of transformed measurement
plot(density(z));
```
## End(Not run)

#### Description

Implementation of genetic association tests that incorporate the rank-based inverse normal transformation (INT) [rankNorm](#page-8-1). The direct-INT [DINT](#page-2-1) test directly transforms the outcome, whereas the indirect-INT [IINT](#page-4-1) test forms residuals prior to transformation. The omnibus INT [OINT](#page-6-1) test adaptively combines the D-INT and I-INT tests into a single robust and statistically powerful procedure.

#### Author(s)

Zachary R. McCaw

SchurC *Schur complement*

#### Description

Calculates the efficient information  $I_{bb} - I_{ba} I_{aa}^{-1} I_{ab}$ .

#### Usage

SchurC(Ibb, Iaa, Iba)

#### Arguments

![](_page_9_Picture_124.jpeg)

#### Value

Numeric matrix.

# <span id="page-10-0"></span>Index

BAT, [2,](#page-1-0) *[4](#page-3-0)*, *[6](#page-5-0)*, *[8](#page-7-0)* cov, [3](#page-2-0) DINT, *[2](#page-1-0)*, [3,](#page-2-0) *[6](#page-5-0)[–10](#page-9-0)* fitOLS, [5](#page-4-0) IINT, *[2](#page-1-0)*, *[4](#page-3-0)*, [5,](#page-4-0) *[7](#page-6-0)[–10](#page-9-0)* matInv, [6](#page-5-0) matIP, [7](#page-6-0) OINT, *[2](#page-1-0)*, *[4](#page-3-0)*, *[6](#page-5-0)*, [7,](#page-6-0) *[9,](#page-8-0) [10](#page-9-0)* OINTp, [8](#page-7-0) rankNorm, *[3](#page-2-0)[–6](#page-5-0)*, *[8](#page-7-0)*, [9,](#page-8-0) *[10](#page-9-0)* RNOmni-help, [10](#page-9-0) RNOmni-help-package *(*RNOmni-help*)*, [10](#page-9-0)

SchurC, [10](#page-9-0)